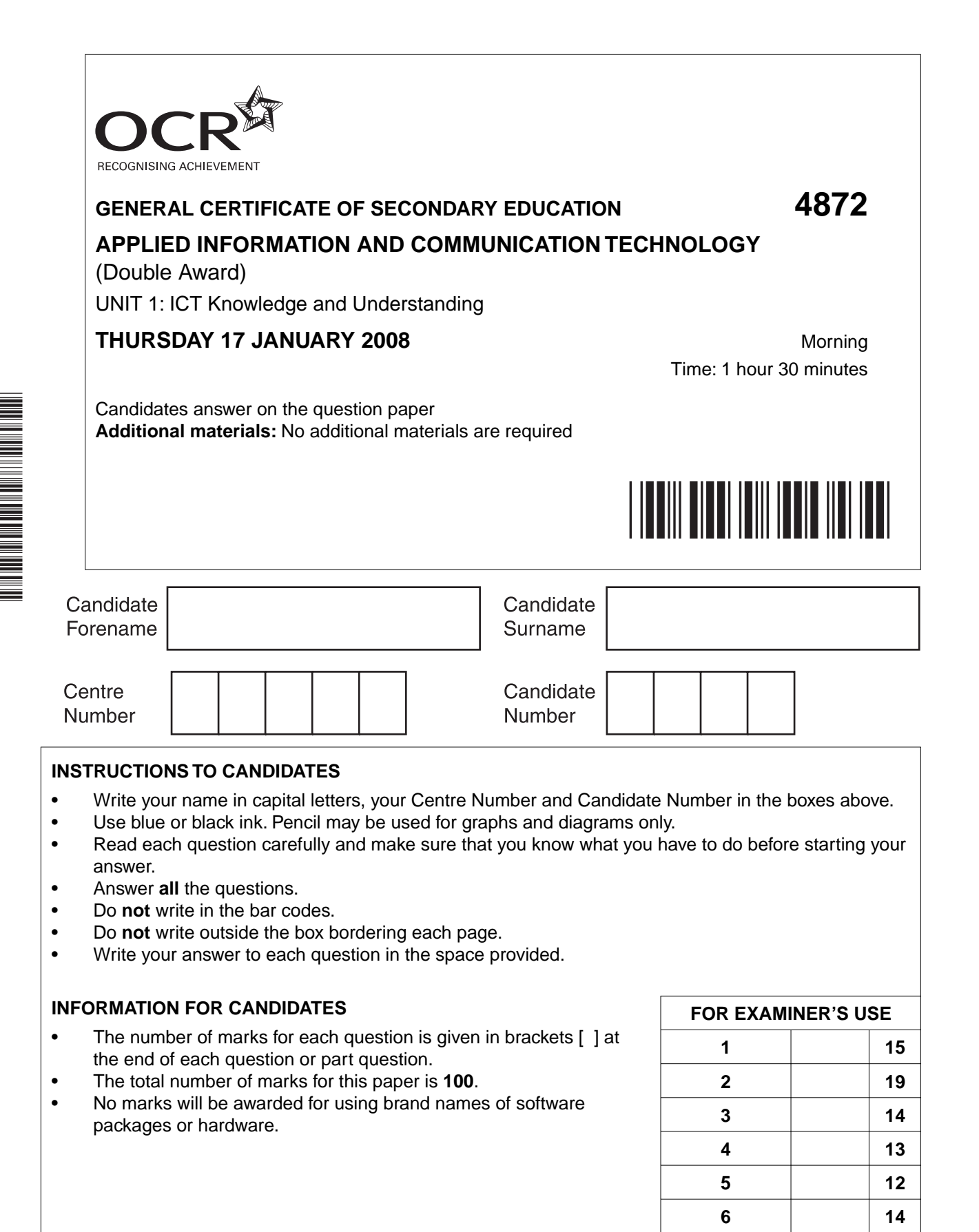

\*CUP/T46275\*

 $\Omega$ 

 $\overline{\mathtt{U}}$ 

This document consists of **12** printed pages. SP SJF4522 T46275/4 © OCR 2008 [F/101/2501] OCR is an exempt Charity **[Turn over**

**7 13 TOTAL 100**

Kevin Marlow owns a business selling sandwiches and snacks to workers on his local industrial estate. He also provides buffet meals for meetings and special occasions. His business is called *The Lunch Trolley*.

Kevin buys snacks and drinks from a wholesaler. He employs ten staff, who make and pack sandwiches and then deliver and sell the goods to various units on the estate.

Kevin has a computer system in his office, which he uses to help him in the running of his business.

**1** Fig. 1 shows a business card Kevin has created to give to customers.

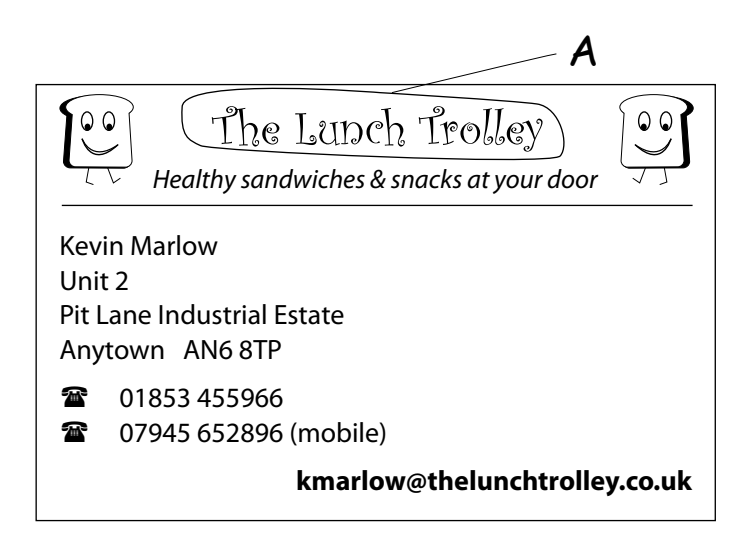

## **Fig. 1**

 **(a)** Circle the following features on Fig. 1 and label them as shown in the table below. You need only label **one** example for each feature.

The first has been done for you as an example.

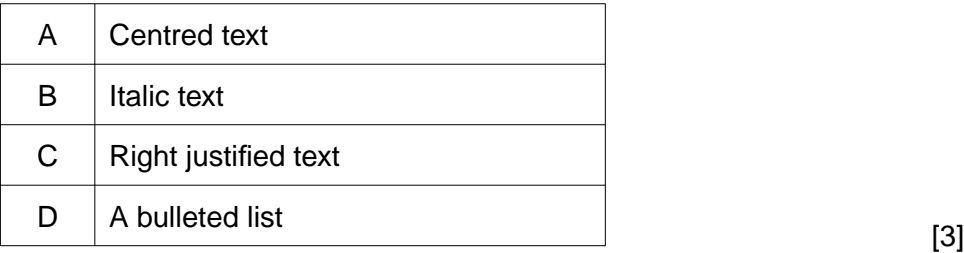

(b) Give two other formatting features that Kevin has used on his business card to make individual items of text stand out. For each feature give the item of text that has been formatted in this way. Feature 2 (c) Kevin found the graphic  $\int_{0}^{\infty}$  in a collection of clip art. Describe what Kevin has done to obtain and place the graphic  $\left[\begin{array}{c} 0 & 0 \\ \downarrow \end{array}\right]$  in the two positions  $(i)$ as they are shown on the card.  $(ii)$ Give two benefits of using clip art to obtain the graphic.  $(iii)$ State one other method of obtaining a suitable graphic and give one advantage to Kevin of using this method rather than clip art. 

**2** Kevin uses his computer to keep daily records of goods sold by each of his staff. His software also calculates the cost of the goods sold.

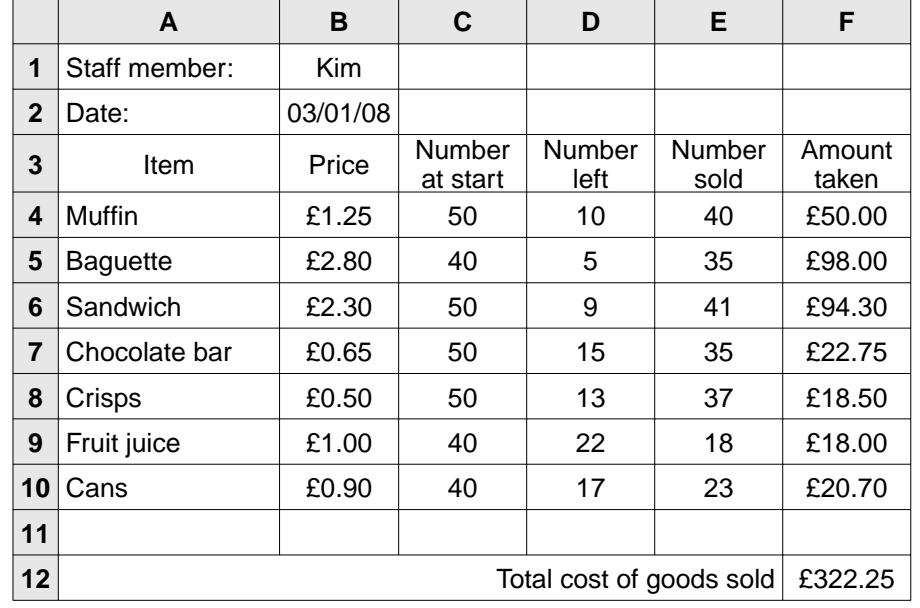

Fig. 2 shows Kevin's record sheet for one of his staff, for one day.

## **Fig. 2**

 **(a)** What type of software is most suitable for this purpose?

 .............................................................................................................................................. [1]  **(b)** Give **two** reasons why this type of software is suitable. Reason 1 .................................................................................................................................. ................................................................................................................................................... Reason 2 .................................................................................................................................. .............................................................................................................................................. [2]  **(c) (i)** Give the formula that should be entered in cell E4. ...................................................................................................................................... [2]  **(ii)** Describe the best way of entering all the other formulas into column E, once the formula has been entered into cell E4. ........................................................................................................................................... ........................................................................................................................................... ...................................................................................................................................... [3]

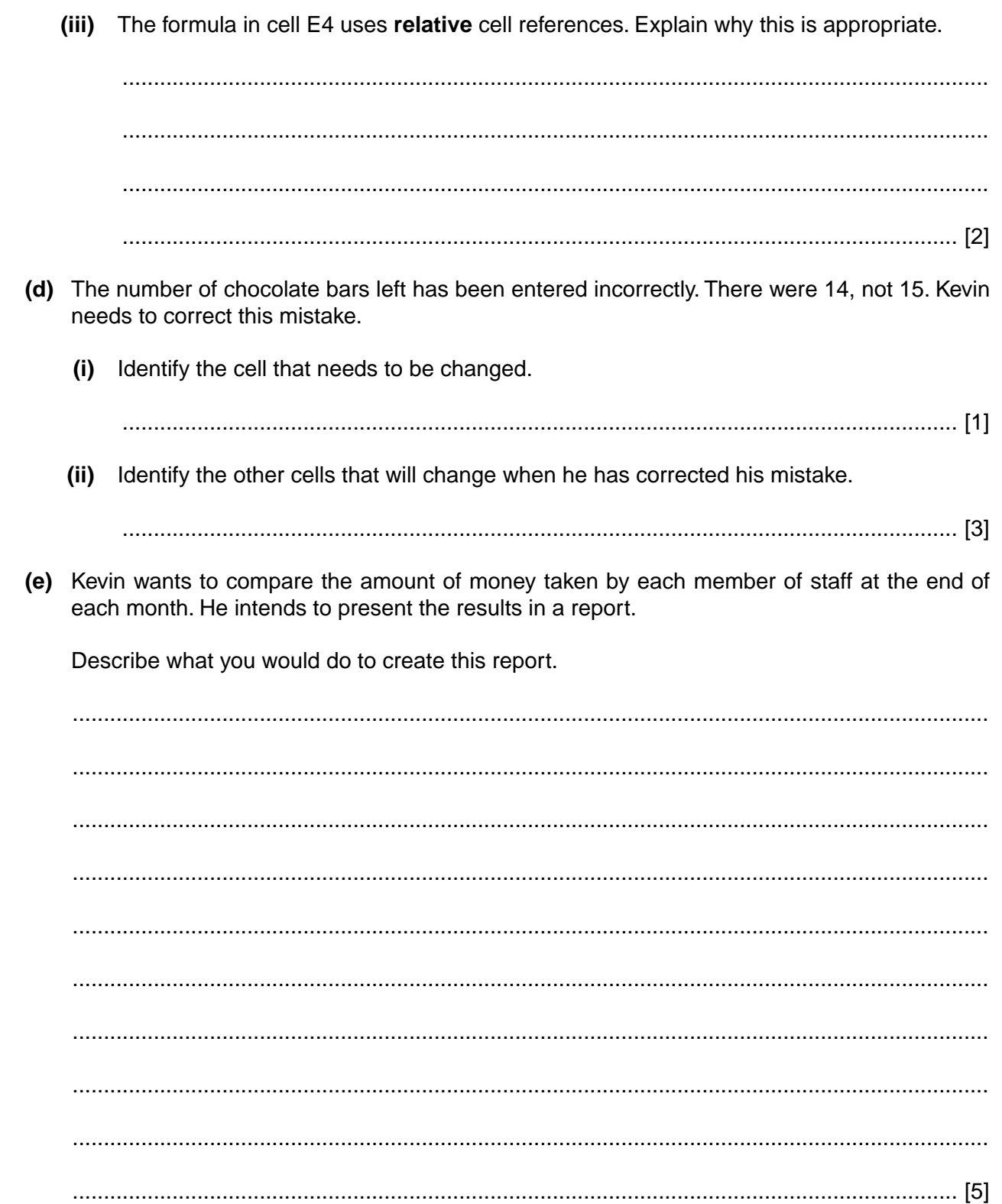

- Kevin uses database software to keep records of the companies he deals with. This includes  $\overline{3}$ personal details of his contacts.
	- (a) Give three advantages of storing data on a computer using database software rather than using paper records.

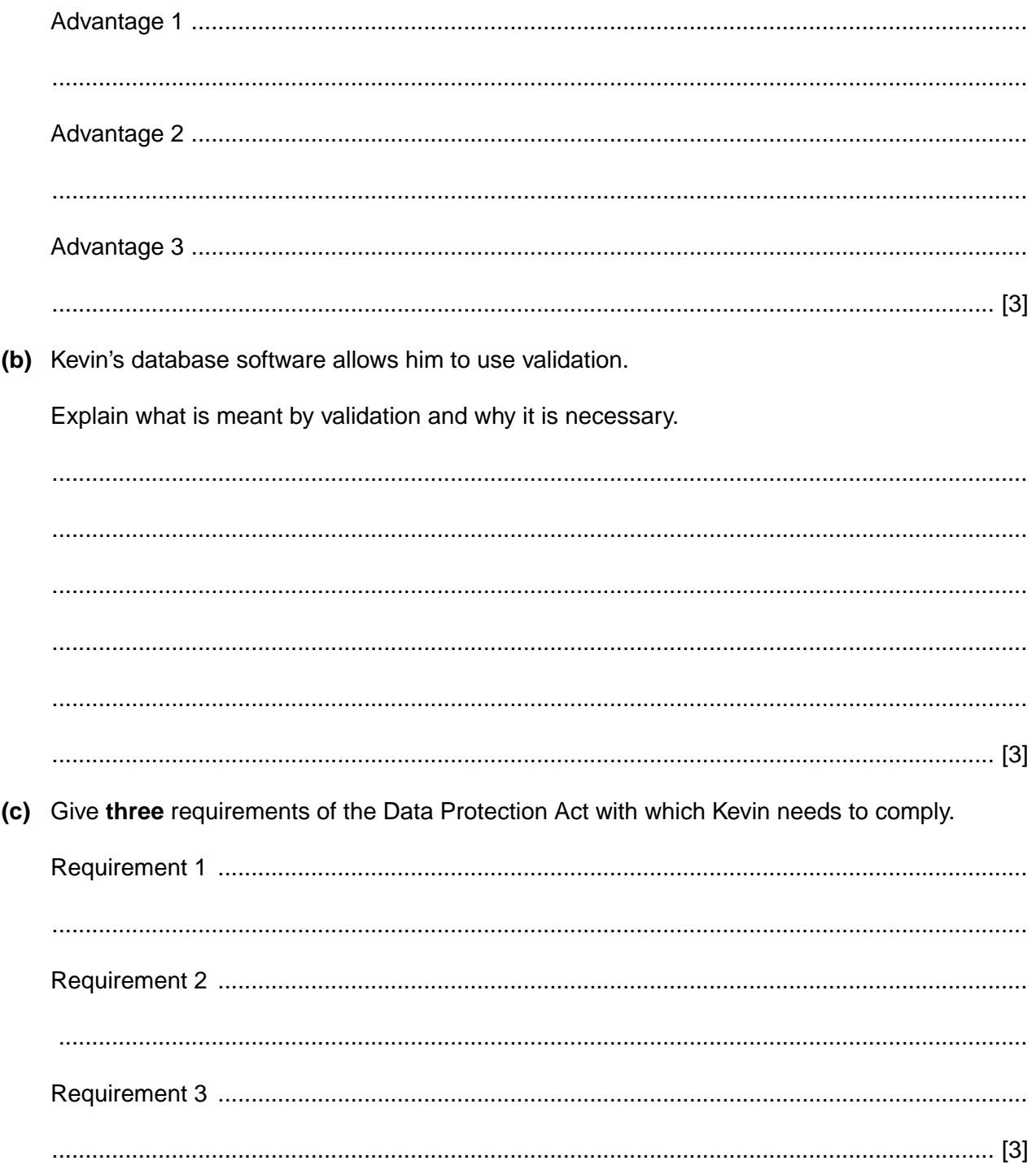

(d) Explain the purpose of data protection legislation and why it was considered necessary to introduce it.

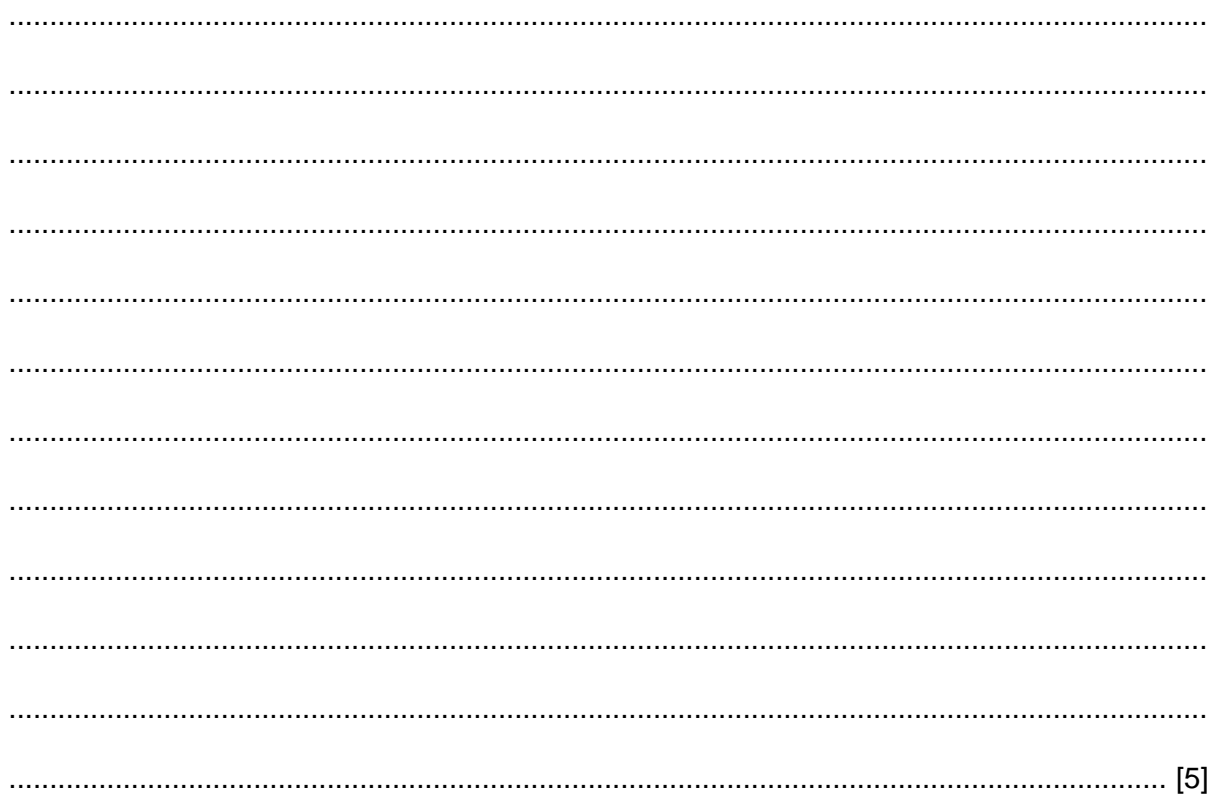

- **4** Kevin has a computer system in his office. This system includes both hardware and software.
	- **(a)** What is meant by the terms hardware and software?

Hardware .................................................................................................................................. .............................................................................................................................................. [1] Software .................................................................................................................................... .............................................................................................................................................. [1]

 **(b)** The table below shows some of the components of Kevin's computer system.

Place **one** tick in each row to show whether the item is an input, output, processing or storage device.

The first row has been completed for you as an example.

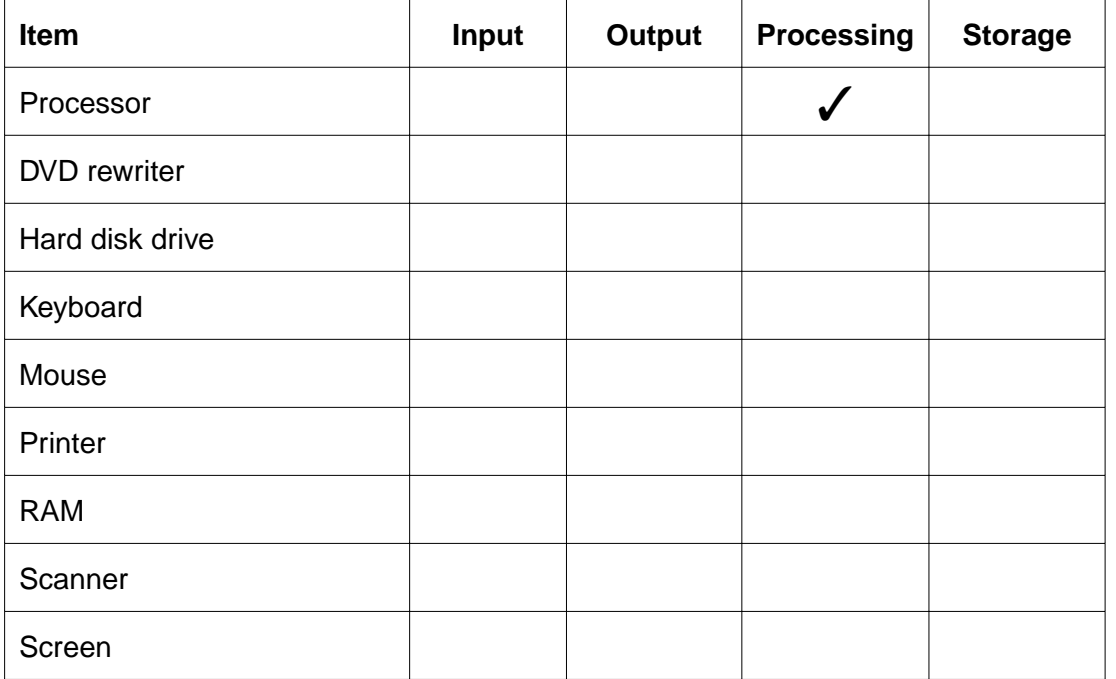

[8]

 **(c)** Kevin's computer also has four USB (Universal Serial Bus) ports.

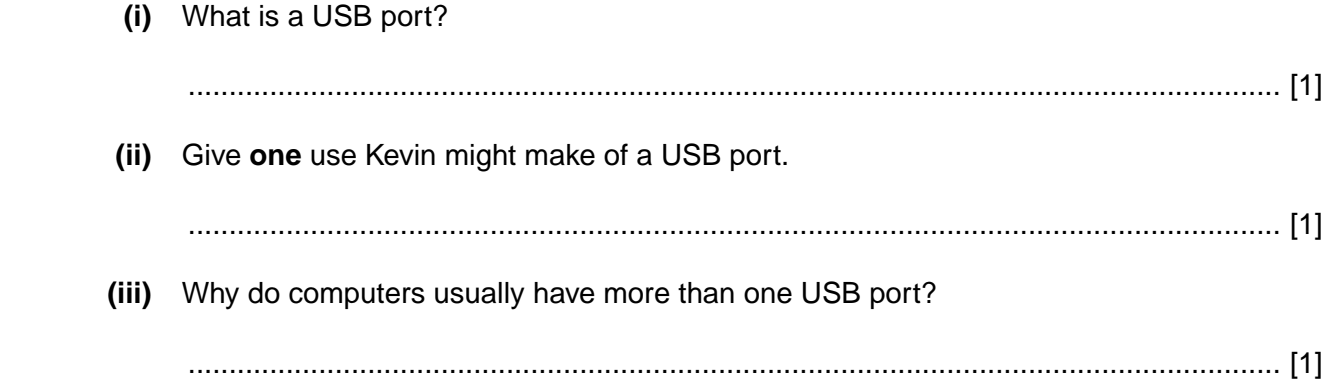

- 5 Kevin has printed leaflets that he uses to advertise The Lunch Trolley. He has just created a site for The Lunch Trolley on the World Wide Web.
	- (a) What is the World Wide Web? (b) Give two advantages to Kevin of having a site on the World Wide Web rather than relying on printed leaflets. (c) Give two items, other than a computer, that a customer would need in order to access The Lunch Trollev's website. (d) Give two reasons why Kevin might continue to use printed leaflets even though he now has a website. (e) The home page of The Lunch Trolley's website contains text and graphics.  $(i)$ Describe the purpose of a home page. Give two other elements, apart from text and graphics, that a home page might contain.  $(ii)$

**Turn over** 

- Kevin often visits local businesses to promote the services provided by The Lunch Trolley. He is 6 considering buying either a laptop computer or a Personal Digital Assistant (PDA).
	- (a) Compare the suitability of a laptop computer and a PDA for Kevin's needs.

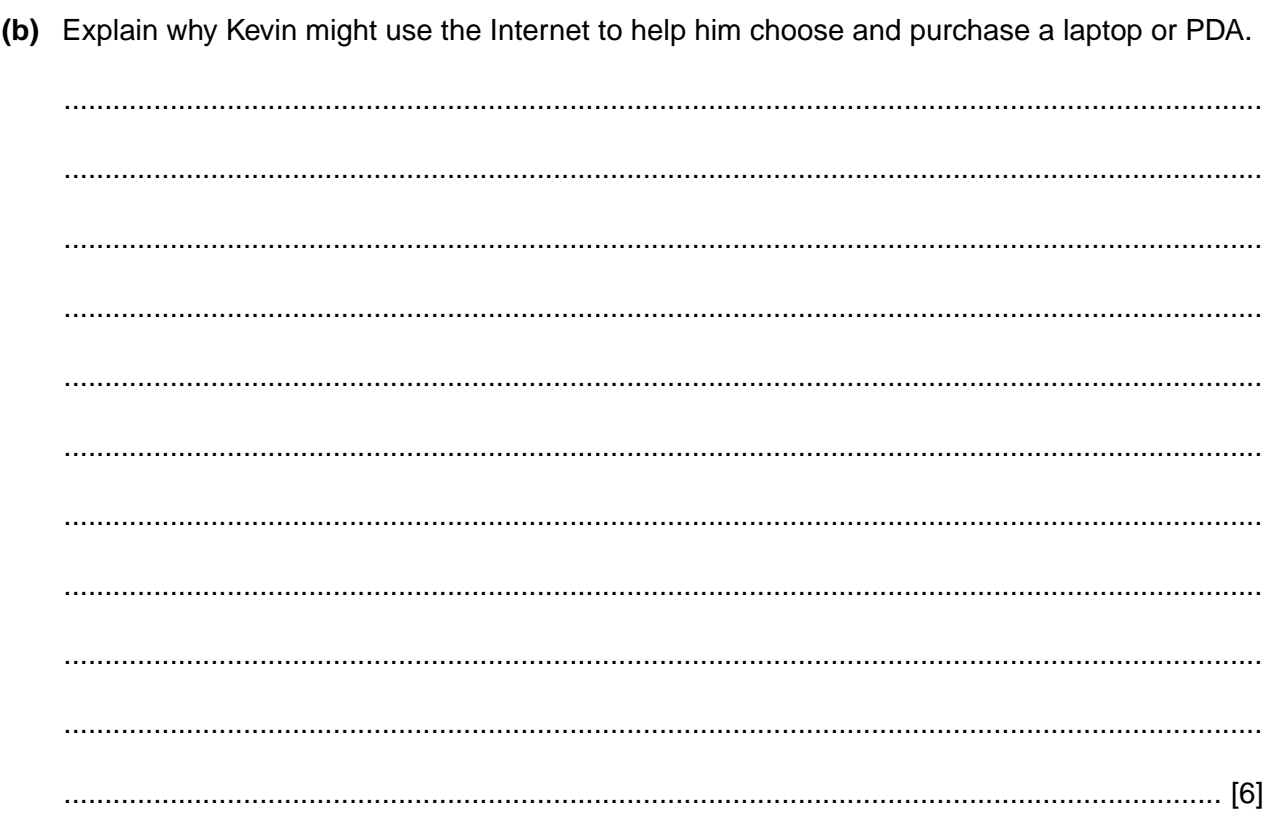

## Turn over for last question

[Turn over

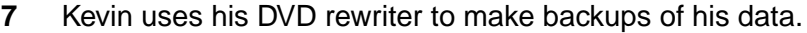

(a) Explain what a backup is and why it is necessary.

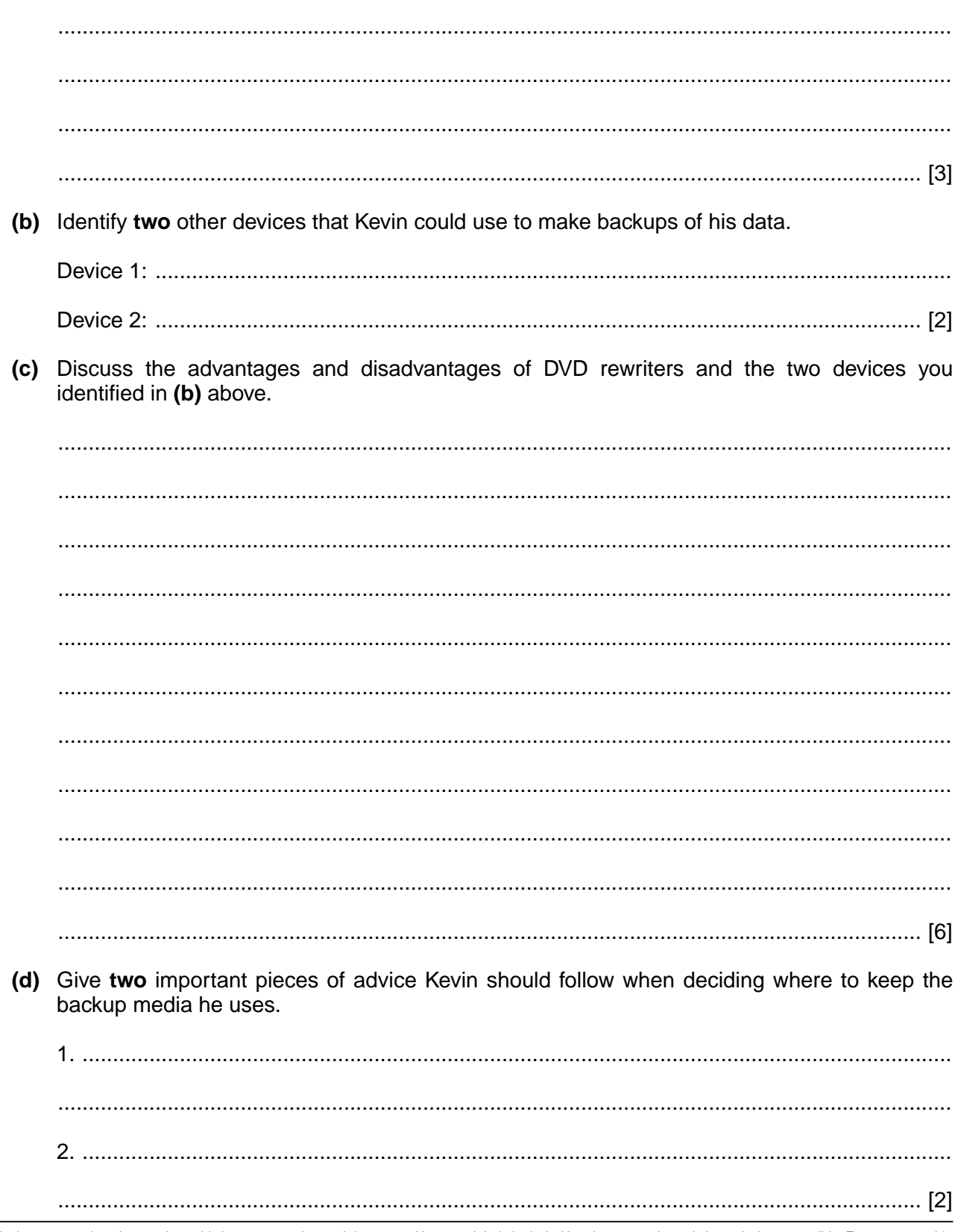

Permission to reproduce items where third-party owned material protected by copyright is included has been sought and cleared where possible. Every reasonable effort has been made by the publisher (OCR) to trace copyright pleased to make amends at the earliest possible opportunity.

OCR is part of the Cambridge Assessment Group. Cambridge Assessment is the brand name of University of Cambridge Local Examinations Syndicate (UCLES), which is itself a department of the University of Cambridge.